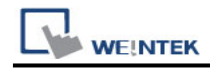

## **Fuji SPH2000/3000 Standard Mode (Ethernet)**

Supported Series: Fuji SPH2000/3000 series PLC, NP1L-ET1 Ethernet module Website: http://www.fujielectric.com/fcs/index.html

## **HMI Setting:**

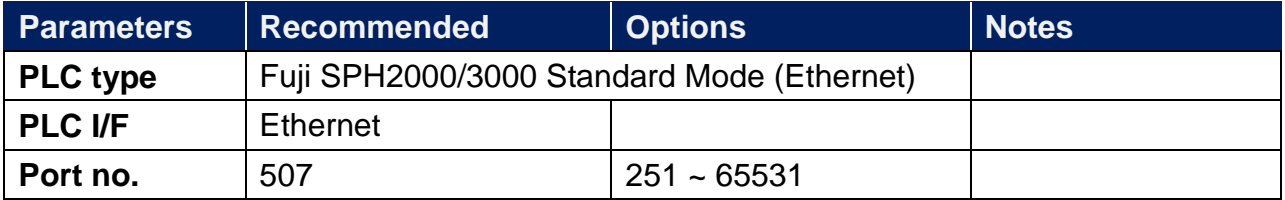

When setting port number, please add the offset 251. As shown below, the value in the software is 1024, and then the port number should be: 1024+251=1275.

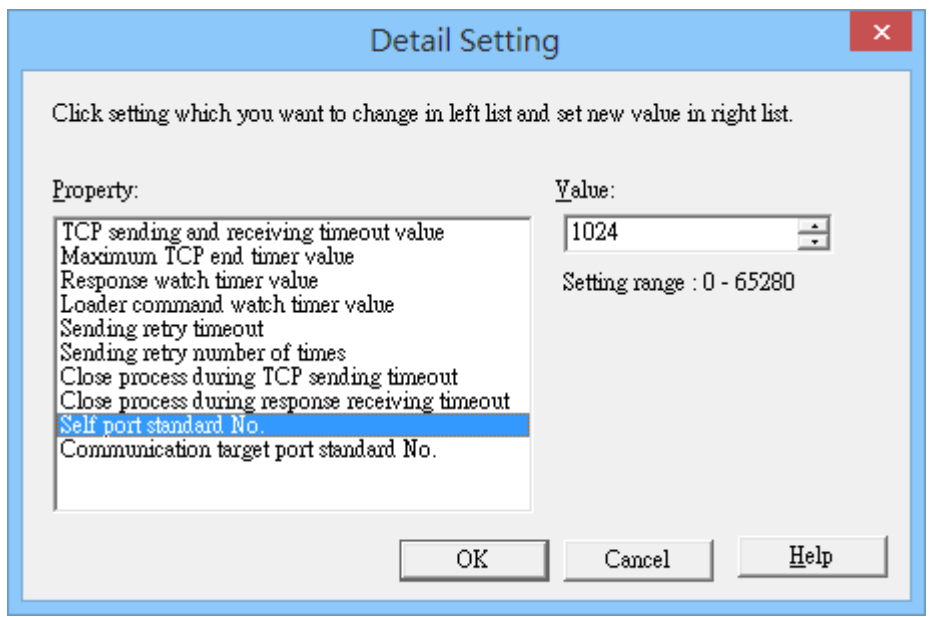

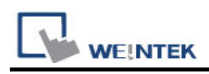

## **Device Address:**

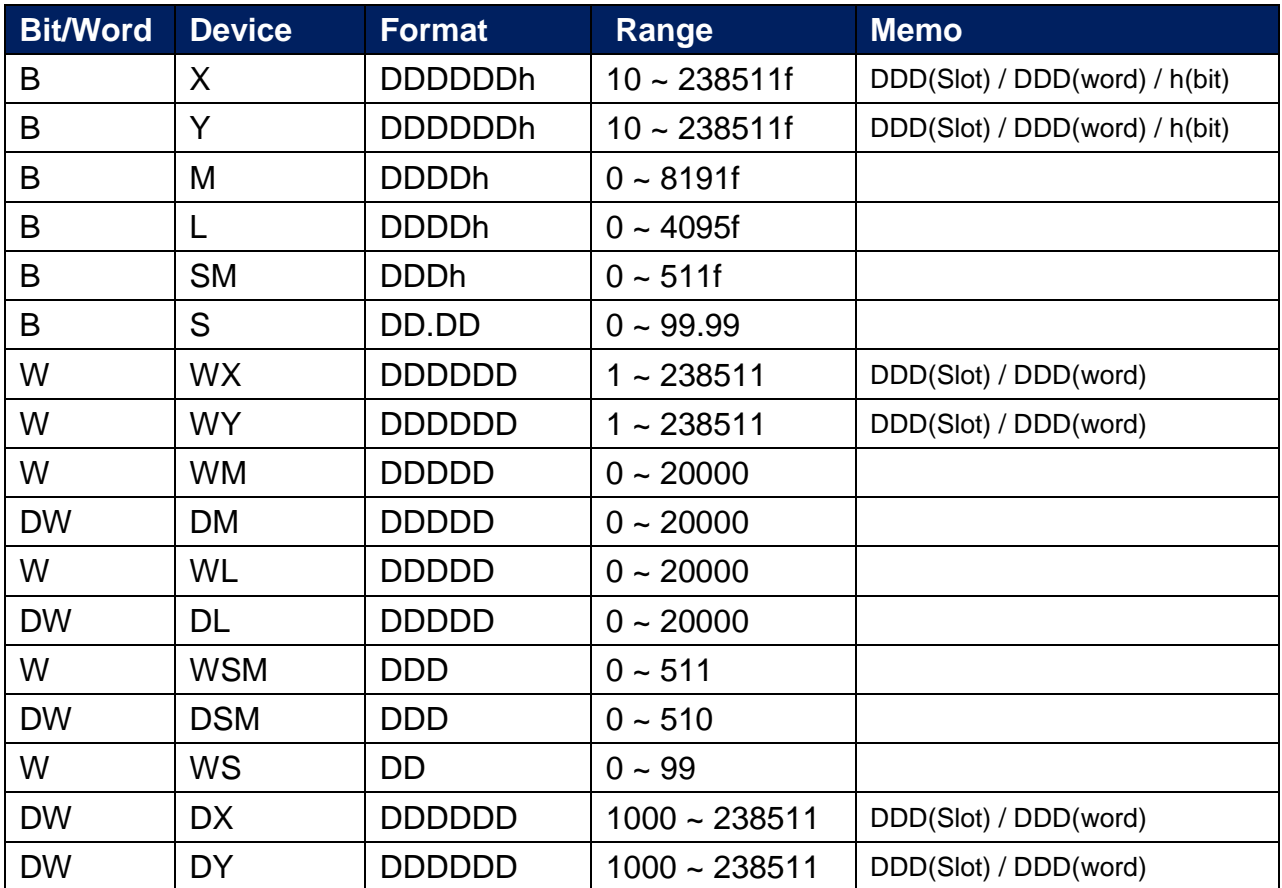

## **Wiring Diagram:**

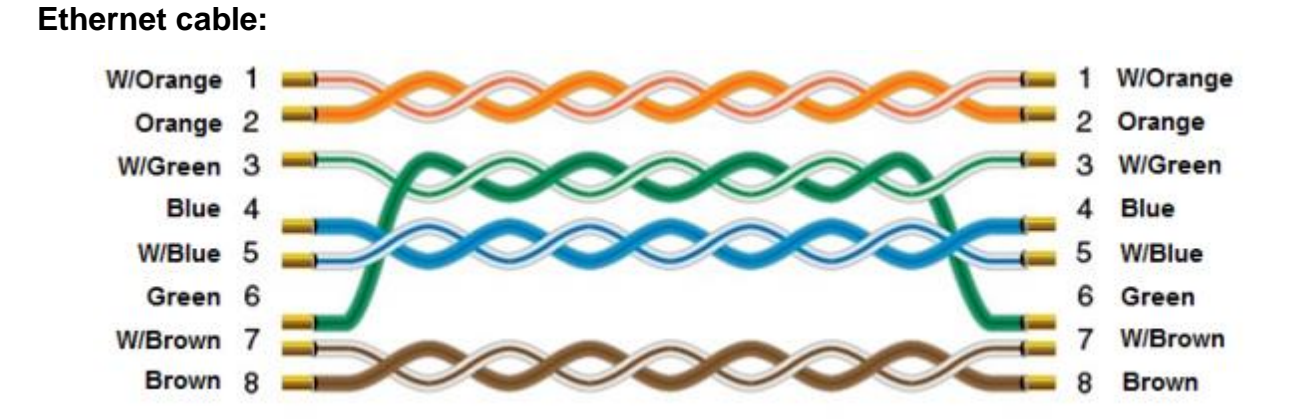